# МІНІСТЕРСТВО ОСВІТИ І НАУКИ УКРАЇНИ ЗАХІДНОУКРАЇНСЬКИЙ НАЦІОНАЛЬНИЙ УНІВЕРСИТЕТ Вінницький навчально-науковий інститут економіки

#### ЗАТВЕРДЖУЮ: ЗАТВЕРДЖУЮ: B.O. mpopekrópa  $\overline{3}$ науково-Директор ВННІЕ ЗУНУ ПЕДарбунної роботи ЗУНУ BIKTOP OCTPOBEPXOB Борис ПОГРІЩУК 2023 p. 33680120 2023 p.

# **POEOUA HPOFPAMA**

# з дисципліни « Інформаційно-комунікаційні технології »

Ступінь вищої освіти - бакалавр

Галузь знань: 07 «Управління та адміністрування»

Спеціальність: 072 «Фінанси, банківська справа, страхування та фондовий ринок»

Освітньо-професійна програма: «Митна та податкова справа»

# Кафедра правознавства і гуманітарних дисциплін

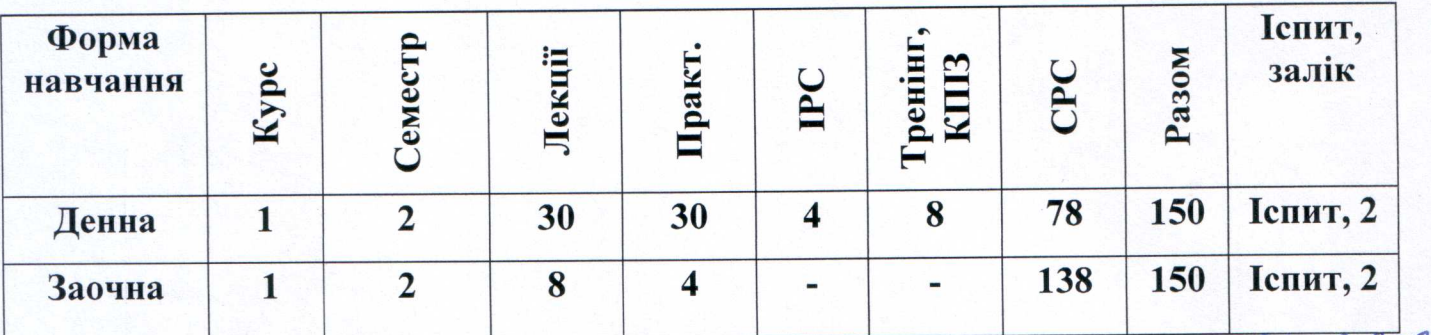

**Вінниця** – ВННІЕ ЗУНУ – 2023

Робоча програма складена на основі освітньо-професійної програми першого (бакалаврського) рівня вищої освіти за спеціальністю 072 «Фінанси, банківська справа, страхування та фондовий ринок» галузі знань 07 «Управління та адміністрування», затвердженої Вченою радою ЗУНУ 23 червня 2023 року, протокол № 10

Робоча програма розроблена доцентом кафедри правознавства гуманітарних дисциплін, к. пед. н. Наталією ВАСАЖЕНКО.

Робоча програма затверджена на засіданні кафедри правознавства і гуманітарних дисциплін, протокол № 1 від 28 серпня 2023 року.

Завідувач кафедри д.ю.н., професор

Ірина СВІТЛАК

Розглянуто та схвалено групою забезпечення спеціальності 072 «Фінанси, банківська справа, страхування та фондовий ринок», протокол № 1 від 30 серпня 2023 року.

Голова групи забезпечення спеціальності д.е.н., професор

Ольга КИРИЛЕНКО

# **СТРУКТУРА РОБОЧОЇ ПРОГРАМИ НАВЧАЛЬНОЇ ДИСЦИПЛІНИ**

### **«Інформаційно-комунікаційні технології»**

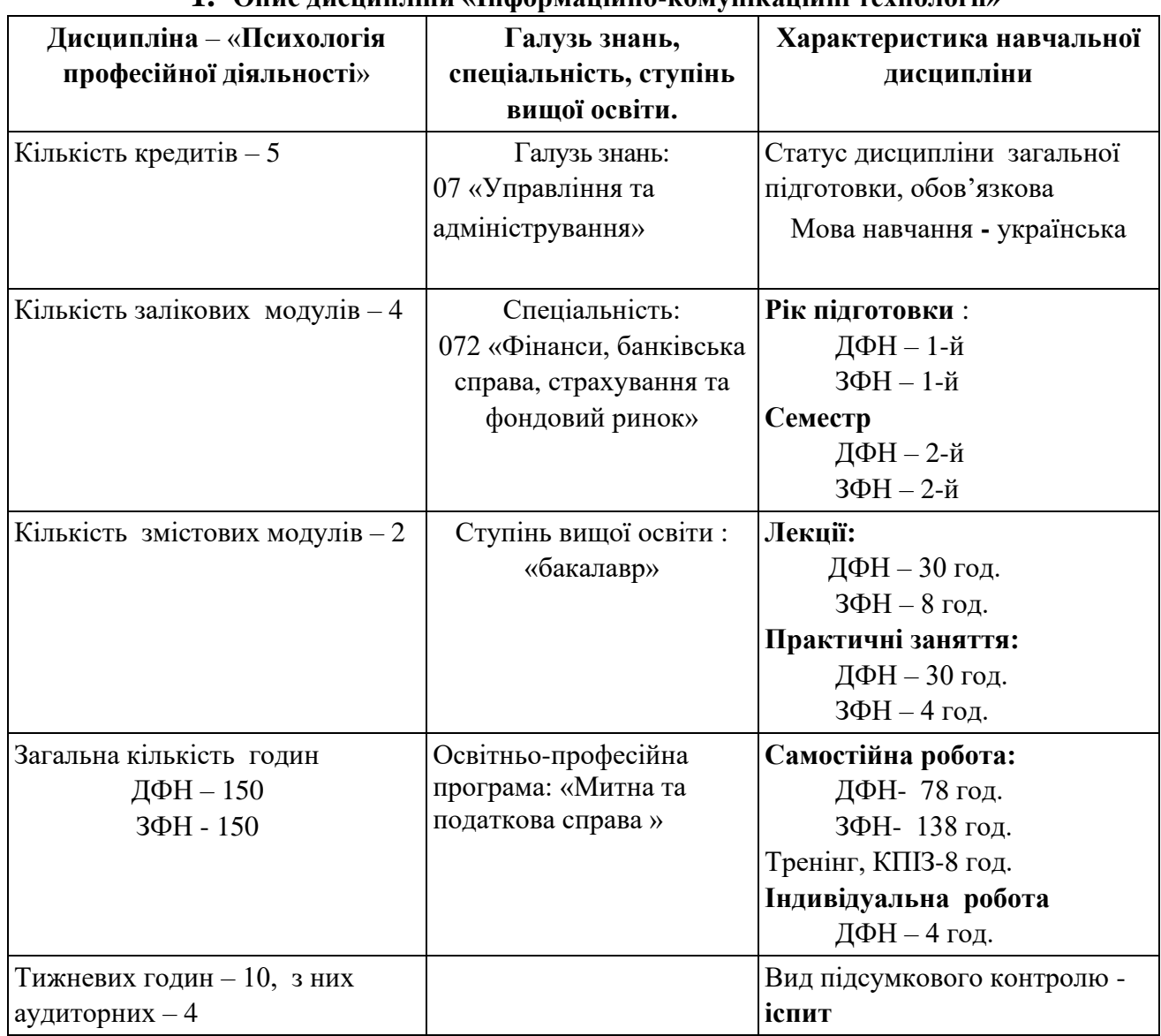

## **1. Опис дисципліни «Інформаційно-комунікаційні технології»**

## **2. Мета і завдання дисципліни «Інформаційно-комунікаційні технології»**

## **2.1. Мета вивчення дисципліни.**

Метою вивчення дисципліни «Інформаційно-комунікаційні технології» є формування у студентів теоретичної бази знань у галузі інформаційних технологій, а також набуття вмінь і навичок ефективного використання інформаційних технологій у професійній діяльності.

## **2.2. Завдання вивчення дисципліни.**

- засвоєння студентами теоретичної бази знань у галузі інформацій-них технологій;
- набуття студентами вмінь і навичок ефективного використання інформаційних технологій у професійній діяльності.

## **2.3. Найменування та опис компетентностей, формування яких забезпечує вивчення дисципліни:**

Навички використання інформаційних та комунікаційних технологій. Здатність здійснювати ефективні комунікації.

#### **2.4.Передумови для вивчення дисципліни.**

Передумовами вивчення дисципліни «Інформаційно-комунікаційні технології» є засвоєння дисциплін загальноосвітніх навчальних закладів таких як «Математика», «Основи інформатики», «Основи програмування» тощо..

### **2.5. Програмні результати навчання**:

Застосовувати спеціалізовані інформаційні системи, сучасні фінансові технології та програмні продукти. Використовувати професійну аргументацію для донесення інформації, ідей, проблем та способів їх вирішення до фахівців і нефахівців у фінансовій сфері діяльності.

## **3. Зміст дисципліни «Інформаційно-комунікаційні технології»**

# *Змістовий модуль1. Основи інформаційних технологій, інформаційні технології підготовки текстових документів і презентацій.*

#### **Тема 1. Теоретичні основи інформаційних технологій**

Основні поняття в галузі інформаційних технологій: інформація, інформаційний процес, інформаційна технологія, інформаційна система. Кількісна оцінка і кодування інформації: поняття кодування, двійкова система числення, одиниці кількісної оцінки інформації, кодування чисел, тексту, графіки, звуку, відео.

#### **Тема 2. Апаратне і програмне забезпечення комп'ютерів**

Апаратне забезпечення комп'ютерів: системні пристрої, пристрої зберігання інформації, пристрої введення інформації, пристрої виведення інформації, комунікаційні пристрої. Програмне забезпечення комп'ютерів: системні, прикладні, інструментальні програми.

#### **Тема 3. Технологія зберігання інформації**

Файлова структура носіїв інформації: поняття файлу, характеристики файлів, поняття папки, ієрархічна структура зберігання інформації, носії інформації, поняття шляху та повного імені, операції з файлами і папками. Робота у файловому менеджері: навігація ієрархічною структурою, створення, перейменування, переміщення, копіювання, видалення, перегляд і зміна властивостей файлів і папок, пошук файлів і папок.

#### **Тема 4. Інформаційна технологія підготовки текстових документів**

Редагування тексту документів: структура документів, введення, переміщення, копіювання, видалення, пошук, заміна тексту. Форматування тексту документів: форматування символів, форматування абзаців, форматування сторінок. Використання списків: поняття і типи списків, створення списків, додавання, переміщення, копіювання, видалення елементів списків, зміна параметрів списків. Використання стилів: поняття і типи стилів, призначення, створення, зміна, видалення, копіювання стилів. Створення рисунків: вставка, зміна розмірів, обрізка, обертання, відображення, зміна положення, зміна способу обтікання текстом, вирівнювання, розподілення, зміна порядку перекриття, переміщення, копіювання, видалення рисунків і фігур. Створення таблиць: вставка таблиць, редагування і форматування тексту в комірках, додавання, видалення, переміщення, копіювання, об'єднання, розділення, зміна розмірів комірок, рядків, стовпців, зміна заливки і границь, нумерація, сортування, виконання обчислень. Створення формул: вставка, зміна, переміщення, копіювання, видалення, форматування. Робота з великими документами: вставка, редагування, форматування, зміна параметрів зносок, назв, змісту, спеціальних списків, індексів, посилань. Створення електронних форм: складові електронних форм, порядок створення електронних форм. Злиття документів: створення джерела даних, створення основного документу, порядок злиття документів. Використання макросів: запис, виконання, призначення макросам кнопок і комбінацій клавіш. Використання VBA: типи даних, знаки операцій, функції, базові алгоритмічні структури, основи візуального програмування.

#### **Тема 5. Інформаційна технологія підготовки презентацій**

Редагування і форматування презентацій: структура презентацій, додавання, переміщення, копіювання і видалення слайдів, використання тем і макетів, редагування і форматування тексту на слайдах, використання списків. Створення рисунків у презентаціях: вставка, зміна розмірів, обрізка, поворот, зміна положення, вирівнювання, розподілення, зміна порядку перекриття, переміщення, копіювання, видалення рисунків і фігур. Створення таблиць у презентаціях: вставка таблиць, редагування і форматування тексту в комірках, додавання, видалення, переміщення, копіювання, об'єднання, розділення, зміна розмірів комірок, рядків, стовпців, зміна заливки і границь. Створення діаграм у презентаціях: вставка, редагування, форматування, налаштування параметрів діаграм. Анімація презентацій: додавання анімаційних ефектів до слайдів, додавання анімаційних ефектів входу, виходу, виділення, переміщення до об'єктів слайдів. Показ презентацій: розміщення гіперпосилань і навігаційних елементів, налаштування параметрів показу презентацій, управління показом презентацій.

# *Змістовий модуль 2. Інформаційні технології обробки табличних даних і управління базами даних, комунікаційні технології, технології захисту інформації.*

#### **Тема 6. Інформаційна технологія обробки табличних даних**

Редагування електронних таблиць: структура електронних таблиць, додавання, переміщення, копіювання і видалення аркушів, додавання, переміщення, копіювання, очистка і видалення комірок, введення даних, типи даних, створення послідовностей. Форматування електронних таблиць: зміна параметрів шрифту, зміна способу вирівнювання, зміна числового формату, зміна заливки і границь, умовне форматування. Робота з формулами в електронних таблицях: введення, зміна, переміщення, копіювання, видалення формул, знаки операцій, відносні, абсолютні і змішані посилання, призначення, вставка і видалення імен. Використання функцій в електронних таблицях: поняття і типи функцій, вставка функцій. Сортування даних: поняття сортування, сортування за значеннями, форматом, значками. Фільтрація даних: поняття фільтрації, автофільтр, розширений фільтр, фільтрація за значеннями, форматом, значками. Підведення підсумків: поняття підсумків, створення підсумків, видалення підсумків. Консолідація даних: поняття консолідації, консолідація за допомогою формул, консолідація за допомогою тривимірних формул, консолідація по положенню, консолідація по категоріях. Створення зведених таблиць: поняття зведеної таблиці, створення, зміна, видалення, налаштування параметрів зведеної таблиці. Побудова діаграм і спарклайнів: типи діаграм і спарклайнів, вставка, редагування, форматування, налаштування параметрів діаграм і спарклайнів. Використання макросів: запис, виконання, призначення макросам кнопок і комбінацій клавіш. Використання VBA: типи даних, знаки операцій, функції, базові алгоритмічні структури, основи візуального програмування.

#### **Тема 7. Інформаційна технологія управління базами даних**

Поняття бази даних: концептуальне, логічне і фізичне проектування бази даних, модель "сутність-зв'язок", ступінь і обов'язковість зв'язків, реляційна модель, правила перетворення сутностей і зв'язків у відношення, ключ відношення. Поняття системи управління базами даних: призначення СУБД, об'єкти СУБД, створення, збереження, перейменування, переміщення, копіювання, видалення об'єктів СУБД. Робота з таблицями: призначення таблиць, режими роботи з таблицями, типи полів, додавання, перейменування, переміщення, копіювання, видалення, зміна типу полів, поняття схеми даних, створення, зміна, видалення зв'язків у схемі даних, додавання, зміна, переміщення, копіювання, видалення записів. Робота з формами: призначення і види форм, режими роботи з формами, способи створення форм, сортування і фільтрування даних. Створення запитів: призначення і види запитів, структура запитів, режими роботи із запитами, способи створення запитів. Створення звітів: призначення і види звітів, структура звітів, режими роботи із звітами, способи створення звітів.

#### **Тема 8. Комп'ютерні мережі**

Поняття комп'ютерних мереж: локальні, регіональні і глобальні комп'ютерні мережі, провідні і безпровідні канали передавання даних, топології комп'ютерних мереж, мережні технології, централізовані і децентралізовані КМ. Апаратне і програмне забезпечення комп'ютерних мереж: канали зв'язку, мережні плати, мережне обладнання, мережні операційні системи і мережні утиліти. Робота з локальною комп'ютерною мережею: налаштування параметрів ЛКМ, організація спільного доступу до ресурсів ЛКМ, віддалене управління комп'ютерами в ЛКМ.

#### **Тема 9. Глобальна комп'ютерна мережа Інтернет**

Принципи роботи Інтернету: модель OSI, протокол TCP, протокол IP, система доменних імен DNS. Технології доступу до Інтернету: Dial-Up, xDSL, DOCSIS, FTTx, GSM, UMTS, CDMA 2000, Wi-Fi, Wi-Max, VSAT та ін. Електронна пошта (E-mail): принципи роботи електронної пошти, поштові програми, робота з електронною поштою через веб-інтерфейс, робота з поштовим клієнтом. Всесвітня інформаційна служба (WWW): принципи роботи всесвітньої інформаційної служби, веб-браузери, робота з веб-браузером. Пошукові системи: принципи роботи пошукових систем, сучасні пошукові системи, прийоми ефективного пошуку інформації.

## **Тема 10. Технології захисту інформації**

Архівація даних: теоретичні основи архівації даних, робота з архіватором. Комп'ютерні віруси і боротьби з ними: поняття комп'ютерного вірусу, класифікація комп'ютерних вірусів, захист від комп'ютерних вірусів, робот з антивірусом. Комп'ютерні злочини і боротьба з ними: поняття комп'ютерного злочину, методи попередження комп'ютерних злочинів. Захист інформації: шифрування даних, електронні цифрові підписи, перевірка автентичності.

## **4. Структура залікового кредиту з дисципліни «Інформаційнокомунікаційні технології»**

**(***денна форма навчання***)**

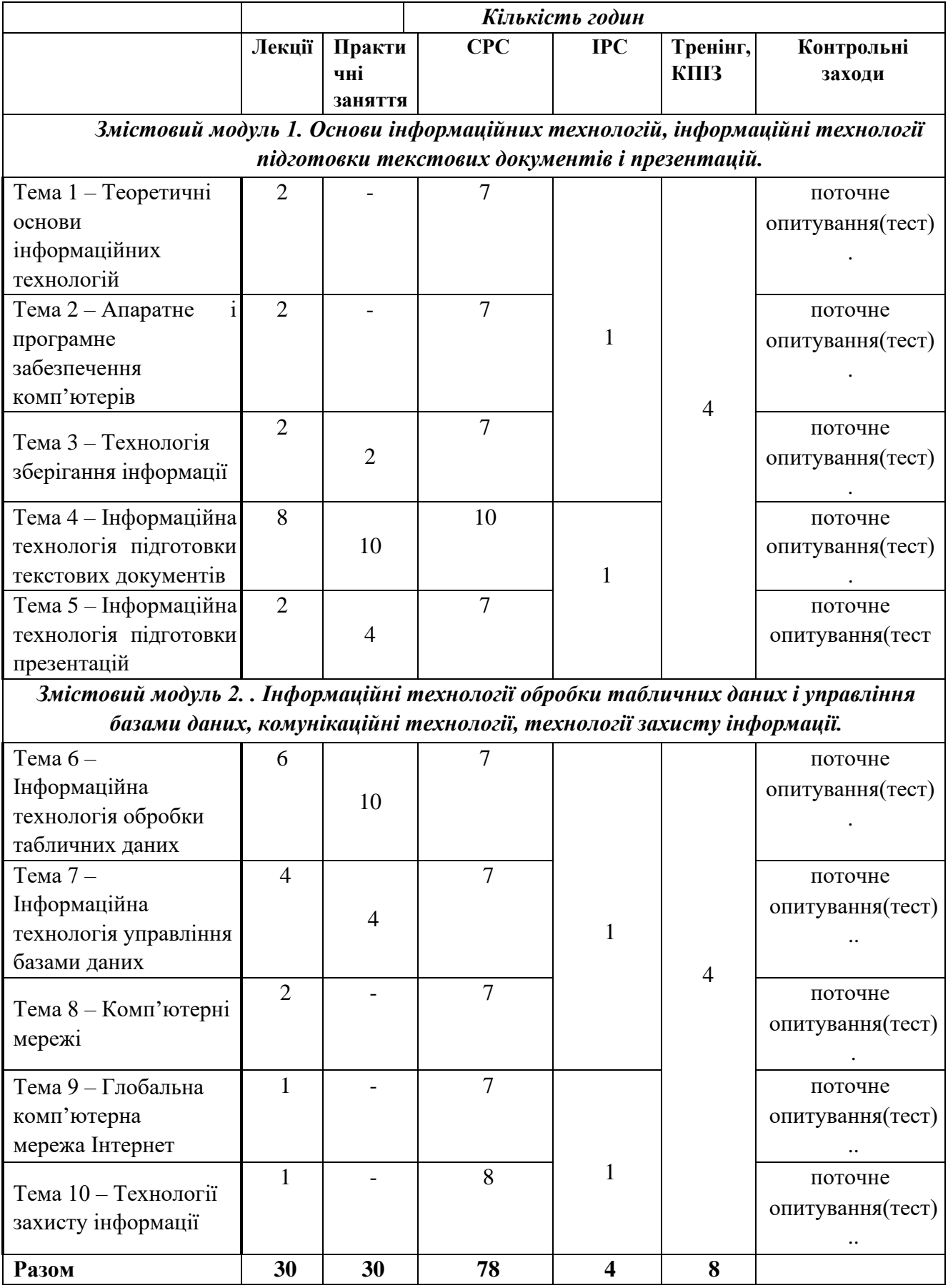

#### *заочна форма*

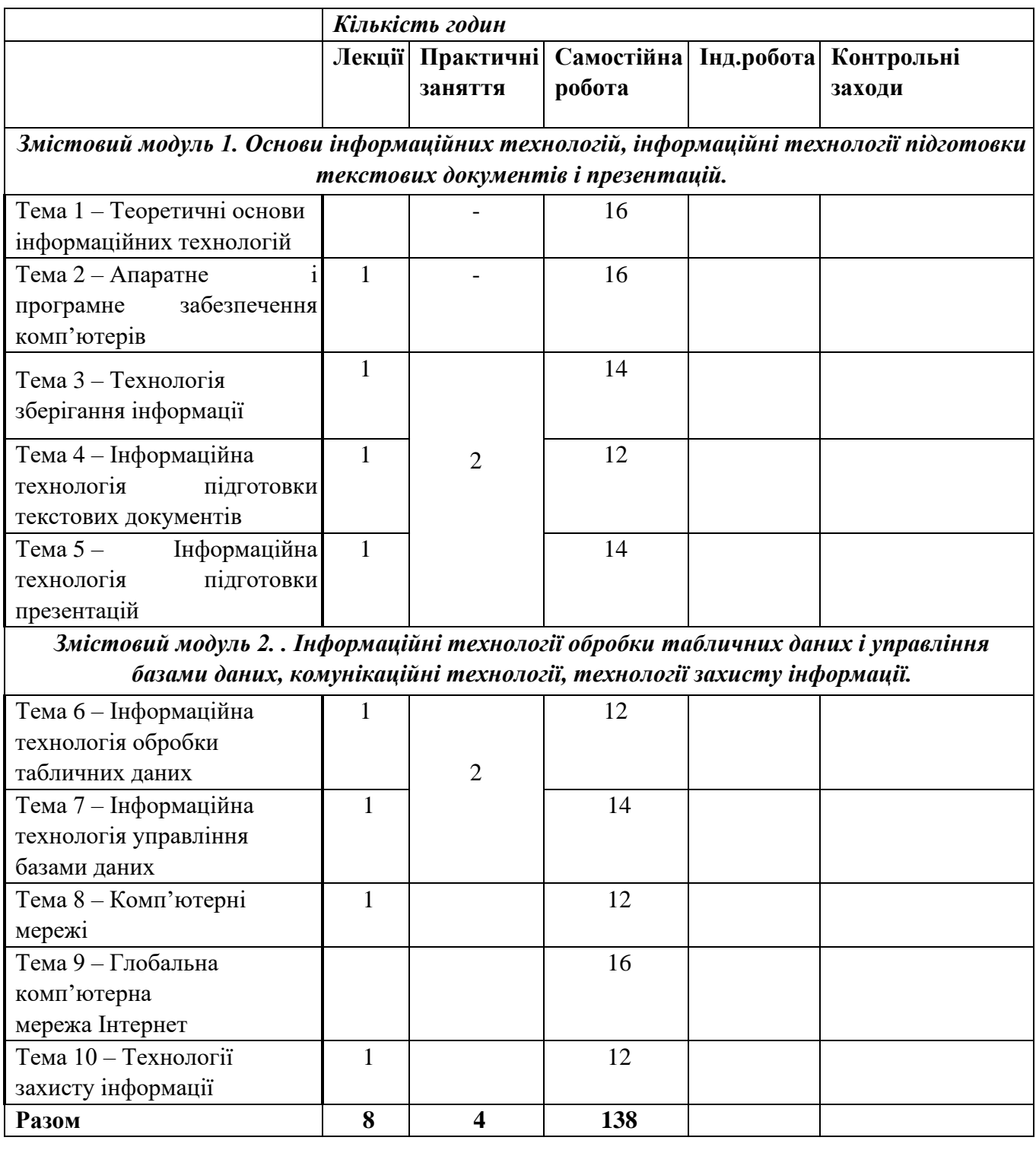

## **5. Тематика практичних завдань**

*Змістовий модуль 1. Основи інформаційних технологій, інформаційні технології підготовки текстових документів і презентацій.*

## **Практичне заняття №1**

**Тема 3. Технологія зберігання інформації. Робота з файловим менеджером Windows Explorer** 

**Мета:** навчитися працювати з файловою структурою. **Питання для обговорення:**

- **6.** Ознайомлення з інтерфейсом файлового менеджера.
- **7.** Навігація ієрархічною структурою.
- **8.** Створення і перейменування файлів, папок, ярликів.
- **9.** Переміщення і копіювання файлів і папок.
- **10.** Видалення файлів та перегляд і зміна властивостей файлів і папок.
- **11.** Пошук файлів і папок.

## **Тема 4.1***.* **Інформаційна технологія підготовки текстових документів. Редагування і форматування тексту в документах Word**

**Мета:** засвоїти прийоми редагування і форматування тексту.

## **Питання для обговорення:**

- 1. Ознайомлення з інтерфейсом текстового процесора.
- 2. Управління файлами документів і навігація у документах.
- 3. Редагування тексту.
- 4. Форматування символів.
- 5. Форматування абзаців.
- 6. Форматування сторінок.

## **Практичне заняття №3**

## **Тема 4.2. Інформаційна технологія підготовки текстових документів. Використання списків і стилів у документах Word**

**Мета:** навчитися використовувати списки і стилі в документах.

## **Питання для обговорення:**

- 1. Створення маркірованих, нумерованих, багаторівневих списків.
- 2. Редагування списків.
- 3. Зміна параметрів списків.
- 4. Призначення стилів.
- 5. Створення стилів символів, стилів абзаців, зв'язаних стилів.
- 6. Зміна, видалення, копіювання стилів.

## **Практичне заняття № 4**

## **Тема 4.3. Інформаційна технологія підготовки текстових документів. Створення рисунків у документах Word**

**Мета:** навчитися створювати рисунки в документах.

- 1. Вставка рисунків і фігур.
- 2. Змін розмірів і обрізка рисунків і фігур.
- 3. Обертання і відображення рисунків і фігур.
- 4. Зміна положення і способу обтікання рисунків і фігур.
- 5. Вирівнювання і розподілення рисунків і фігур.
- 6. Зміна порядку перекриття рисунків і фігур.
- 7. Переміщення, копіювання, видалення рисунків і фігур.
- 8. Вставка рисунків SmartArt.
- 9. Редагування і форматування рисунків SmartArt.

## **Тема 4.4. Інформаційна технологія підготовки текстових документів. Створення таблиць та формул у документах Word**

**Мета:** навчитися створювати таблиці та формули в документах.

## **Питання для обговорення:**

- 1. Вставка таблиць.
- 2. Редагування і форматування тексту в комірках.
- 3. Додавання і видалення, рядків, стовпців, комірок.
- 4. Переміщення і копіювання рядків, стовпців, комірок.
- 5. Об'єднання і розділення рядків, стовпців, комірок.
- 6. Зміна розмірів рядків, стовпців, комірок.
- 7. Зміна заливки і границь рядків, стовпців, комірок.
- 8. Нумерація рядків, стовпців, комірок.
- 9. Сортування таблиць.
- 10. Виконання обчислень у таблицях.
- 11. Вставка формул.
- 12. Редагування і форматування формул.
- 13. Зміна параметрів формул

## **Практичне заняття № 6**

**Тема 4.5. Інформаційна технологія підготовки текстових документів. Робота з великими документами, створення електронних форм, злиття документів Word**

**Мета:** навчитися працювати з великими документами, створювати електронні форми, виконувати злиття документів.

## **Питання для обговорення:**

- 1. Створення зносок і назв.
- 2. Створення змісту і спеціальних списків.
- 3. Створення посилань.
- 4. Розробка структури електронної форми.
- 5. Додавання полів до електронної форми.
- 6. Заповнення електронної форми.
- 7. Створення основного документу.
- 8. Створення джерела даних.
- 9. Злиття документів за допомогою майстра злиття.
- 10. Злиття документів без майстра злиття.

## **Практичне заняття № 7**

**Тема 4.6. Інформаційна технологія підготовки текстових документів. Використання макросів і VBA у документах Word** 

**Мета:** навчитися використовувати макроси і VBA в документах.

## **Питання для обговорення:**

- 1. Запис і виконання макросів.
- 2. Призначення макросам кнопок і комбінацій клавіш.
- 3. Розміщення в документі елементів управління.
- 4. Написання програмного коду VBA.
- 5. Виконання програм VBA.

## **Практичне заняття №8**

**Тема 5. Інформаційна технологія підготовки презентацій. Створення презентацій у PowerPoint**

**Мета:** навчитися створювати презентації.

## **Питання для обговорення:**

- 1. Ознайомлення з інтерфейсом програми підготовки презентацій.
- 2. Управління файлами презентацій і навігація у презентаціях.
- 3. Додавання, переміщення, копіювання і видалення слайдів.
- 4. Використання тем і макетів у презентації.
- 5. Редагування і форматування тексту на слайдах.
- 6. Створення рисунків у презентації.
- 7. Створення таблиць у презентації.
- 8. Створення діаграм у презентації.
- 9. Додавання анімаційних ефектів до слайдів.
- 10. Додавання анімаційних ефектів до об'єктів слайдів.
- 11. Розміщення у презентації гіперпосилань і навігаційних елементів.
- 12. Налаштування параметрів показу презентації.

*Змістовий модуль 2. . Інформаційні технології обробки табличних даних і управління базами даних, комунікаційні технології, технології захисту інформації.*

### **Практичне заняття №9**

## **Тема 6.1. Інформаційна технологія обробки табличних даних. Редагування і форматування електронних таблиць Excel**

**Мета:** засвоїти прийоми редагування і форматування електронних таблиць.

### **Питання для обговорення:**

- 1. Ознайомлення з інтерфейсом табличного процесора.
- 2. Управління файлами книг і навігація у книгах.
- 3. Додавання, переміщення, копіювання, видалення аркушів.
- 4. Додавання, переміщення, копіювання, очистка, видалення комірок.
- 5. Редагування даних.
- 6. Створення послідовностей.
- 7. Зміна параметрів шрифту і вирівнювання.
- 8. Зміна числового формату.
- 9. Зміна заливки і границь.
- 10. Виконання умовного форматування.

## **Практичне заняття № 10**

# **Тема 6.2. Інформаційна технологія обробки табличних даних. Робота з формулами в електронних таблицях Excel. Використання функцій в електронних таблицях**

## **Excel**

**Мета:** навчитися виконувати обчислення та використовувати функції в електронних таблицях.

- 1. Введення, зміна, переміщення, копіювання, видалення формул.
- 2. Виконання обчислень з відносними, абсолютними, змішаними посиланнями.
- 3. Призначення, вставка і видалення імен.
- 4. Вставка функцій у формули.
- 5. Виконання обчислень з математичними функціями.
- 6. Виконання обчислень з статистичними функціями.
- 7. Виконання обчислень з логічними функціями.
- 8. Виконання обчислень з іншими типами функцій.

## **Тема 6.3. Інформаційна технологія обробки табличних даних. Сортування і фільтрація даних в електронних таблицях Excel**

**Мета:** навчитися сортувати і фільтрувати дані в електронних таблицях..

## **Питання для обговорення:**

.

- 1. Вставка функцій у формули.
- 2. Виконання обчислень з математичними функціями.
- 3. Виконання обчислень з статистичними функціями.
- 4. Виконання обчислень з логічними функціями.
- 5. Виконання обчислень з іншими типами функцій.

## **Практичне заняття № 12**

## **Тема 6.4. Інформаційна технологія обробки табличних даних. Підведення підсумків, консолідація даних, створення зведених таблиць Excel**

**Мета:** навчитися підводити підсумки, консолідувати дані, створювати зведені таблиці.

# **Питання для обговорення:**

- 1. Підведення підсумків.
- 2. Консолідація даних за допомогою формул і тривимірних формул.
- 3. Консолідація даних по положенню і по категоріях.
- 4. Створення зведених таблиць.

## **Практичне заняття № 13**

## **Тема 6.5. Інформаційна технологія обробки табличних даних. Побудова діаграм і спарклайнів в електронних таблицях Excel**

**Мета:** навчитися будувати діаграми і спарклайни в електронних таблицях.

## **Питання для обговорення:**

- 1. Вставка діаграм.
- 2. Редагування і форматування діаграм.
- 3. Налаштування параметрів діаграм.
- 4. Вставка спарклайнів.
- 5. Редагування і форматування спарклайнів.
- 6. Налаштування параметрів спарклайнів.

## **Практичне заняття № 14**

## **Тема 7.1. Інформаційна технологія управління базами даних. Робота з таблицями і формами у СУБД Access.**

**Мета:** навчитися працювати з таблицями і формами в СУБД.

## **Питання для обговорення:**

- 1. Ознайомлення з інтерфейсом СУБД.
- 2. Створення, перейменування, переміщення, копіювання, видалення об'єктів бази

#### даних.

- 3. Створення структури таблиць.
- 4. Створення зв'язків між таблицями за допомогою майстра підстановок.
- 5. Створення зв'язків між таблицями за допомогою схеми даних.
- 6. Редагування даних у таблицях.
- 7. Створення форм на основі таблиць.
- 8. Створення форм за допомогою майстра форм.
- 9. Створення форм у режимі макету.
- 10. Створення форм у режимі конструктора.
- 11. Створення ієрархічних форм.
- 12. Редагування даних у формах.
- 13. Сортування і фільтрування даних в таблицях.
- 14. Сортування і фільтрування даних у формах.

## **Тема 7.2. Інформаційна технологія управління базами даних. Створення запитів і звітів у СУБД Access**

**Мета:** навчитися створювати запити і звіти в СУБД.

### **Питання для обговорення:**

- 1. Створення запитів за допомогою майстра запитів.
- 2. Створення запитів за допомогою конструктора запитів.
- 3. Створення запитів різних типів.
- 4. Створення звітів на основі таблиць.
- 5. Створення звітів за допомогою майстра звітів.
- 6. Створення звітів у режимі макету.
- 7. Створення звітів у режимі конструктора.

### **Заочна форма**

*Змістовий модуль 1. Основи інформаційних технологій, інформаційні технології підготовки текстових документів і презентацій.*

#### **Практичне заняття №1**

## **Тема 3. Технологія зберігання інформації. Робота з файловим менеджером Windows Explorer**

**Мета:** навчитися працювати з файловою структурою.

## **Питання для обговорення:**

- **12.** Ознайомлення з інтерфейсом файлового менеджера.
- **13.** Навігація ієрархічною структурою.
- **14.** Створення і перейменування файлів, папок, ярликів.
- **15.** Переміщення і копіювання файлів і папок.
- **16.** Видалення файлів та перегляд і зміна властивостей файлів і папок.
- **17.** Пошук файлів і папок.

## **Практичне заняття №2**

## **Тема 4.1***.* **Інформаційна технологія підготовки текстових документів. Редагування і форматування тексту в документах Word**

**Мета:** засвоїти прийоми редагування і форматування тексту.

- 7. Ознайомлення з інтерфейсом текстового процесора.
- 8. Управління файлами документів і навігація у документах.
- 9. Редагування тексту.
- 10. Форматування символів.
- 11. Форматування абзаців.
- 12. Форматування сторінок.

## **Тема 4.2. Інформаційна технологія підготовки текстових документів. Використання списків і стилів у документах Word**

**Мета:** навчитися використовувати списки і стилі в документах.

## **Питання для обговорення:**

- 7. Створення маркірованих, нумерованих, багаторівневих списків.
- 8. Редагування списків.
- 9. Зміна параметрів списків.
- 10. Призначення стилів.
- 11. Створення стилів символів, стилів абзаців, зв'язаних стилів.
- 12. Зміна, видалення, копіювання стилів.

### **Практичне заняття № 4**

## **Тема 4.3. Інформаційна технологія підготовки текстових документів. Створення рисунків у документах Word**

**Мета:** навчитися створювати рисунки в документах.

## **Питання для обговорення:**

- 10. Вставка рисунків і фігур.
- 11. Змін розмірів і обрізка рисунків і фігур.
- 12. Обертання і відображення рисунків і фігур.
- 13. Зміна положення і способу обтікання рисунків і фігур.
- 14. Вирівнювання і розподілення рисунків і фігур.
- 15. Зміна порядку перекриття рисунків і фігур.
- 16. Переміщення, копіювання, видалення рисунків і фігур.
- 17. Вставка рисунків SmartArt.
- 18. Редагування і форматування рисунків SmartArt.

## **Практичне заняття №5**

## **Тема 4.4. Інформаційна технологія підготовки текстових документів. Створення таблиць та формул у документах Word**

**Мета:** навчитися створювати таблиці та формули в документах.

- 14. Вставка таблиць.
- 15. Редагування і форматування тексту в комірках.
- 16. Додавання і видалення, рядків, стовпців, комірок.
- 17. Переміщення і копіювання рядків, стовпців, комірок.
- 18. Об'єднання і розділення рядків, стовпців, комірок.
- 19. Зміна розмірів рядків, стовпців, комірок.
- 20. Зміна заливки і границь рядків, стовпців, комірок.
- 21. Нумерація рядків, стовпців, комірок.
- 22. Сортування таблиць.
- 23. Виконання обчислень у таблицях.
- 24. Вставка формул.
- 25. Редагування і форматування формул.
- 26. Зміна параметрів формул

## **Тема 4.5. Інформаційна технологія підготовки текстових документів. Робота з великими документами, створення електронних форм, злиття документів Word**

**Мета:** навчитися працювати з великими документами, створювати електронні форми, виконувати злиття документів.

#### **Питання для обговорення:**

- 11. Створення зносок і назв.
- 12. Створення змісту і спеціальних списків.
- 13. Створення посилань.
- 14. Розробка структури електронної форми.
- 15. Додавання полів до електронної форми.
- 16. Заповнення електронної форми.
- 17. Створення основного документу.
- 18. Створення джерела даних.
- 19. Злиття документів за допомогою майстра злиття.
- 20. Злиття документів без майстра злиття.

### **Практичне заняття № 7**

## **Тема 4.6. Інформаційна технологія підготовки текстових документів. Використання макросів і VBA у документах Word**

**Мета:** навчитися використовувати макроси і VBA в документах.

### **Питання для обговорення:**

- 6. Запис і виконання макросів.
- 7. Призначення макросам кнопок і комбінацій клавіш.
- 8. Розміщення в документі елементів управління.
- 9. Написання програмного коду VBA.
- 10. Виконання програм VBA.

## **Практичне заняття №8**

## **Тема 5. Інформаційна технологія підготовки презентацій. Створення презентацій у PowerPoint**

**Мета:** навчитися створювати презентації.

## **Питання для обговорення:**

- 13. Ознайомлення з інтерфейсом програми підготовки презентацій.
- 14. Управління файлами презентацій і навігація у презентаціях.
- 15. Додавання, переміщення, копіювання і видалення слайдів.
- 16. Використання тем і макетів у презентації.
- 17. Редагування і форматування тексту на слайдах.
- 18. Створення рисунків у презентації.
- 19. Створення таблиць у презентації.
- 20. Створення діаграм у презентації.
- 21. Додавання анімаційних ефектів до слайдів.
- 22. Додавання анімаційних ефектів до об'єктів слайдів.
- 23. Розміщення у презентації гіперпосилань і навігаційних елементів.
- 24. Налаштування параметрів показу презентації.

## *Змістовий модуль 2. . Інформаційні технології обробки табличних даних і управління базами даних, комунікаційні технології, технології захисту інформації.*

#### **Практичне заняття №9**

## **Тема 6.1. Інформаційна технологія обробки табличних даних. Редагування і форматування електронних таблиць Excel**

**Мета:** засвоїти прийоми редагування і форматування електронних таблиць. **Питання для обговорення:**

- 11. Ознайомлення з інтерфейсом табличного процесора.
- 12. Управління файлами книг і навігація у книгах.
- 13. Додавання, переміщення, копіювання, видалення аркушів.
- 14. Додавання, переміщення, копіювання, очистка, видалення комірок.
- 15. Редагування даних.
- 16. Створення послідовностей.
- 17. Зміна параметрів шрифту і вирівнювання.
- 18. Зміна числового формату.
- 19. Зміна заливки і границь.
- 20. Виконання умовного форматування.

## **Практичне заняття № 10**

# **Тема 6.2. Інформаційна технологія обробки табличних даних. Робота з формулами в електронних таблицях Excel. Використання функцій в електронних таблицях**

#### **Excel**

**Мета:** навчитися виконувати обчислення та використовувати функції в електронних таблицях.

## **Питання для обговорення:**

- 9. Введення, зміна, переміщення, копіювання, видалення формул.
- 10. Виконання обчислень з відносними, абсолютними, змішаними посиланнями.
- 11. Призначення, вставка і видалення імен.
- 12. Вставка функцій у формули.
- 13. Виконання обчислень з математичними функціями.
- 14. Виконання обчислень з статистичними функціями.
- 15. Виконання обчислень з логічними функціями.
- 16. Виконання обчислень з іншими типами функцій.

.

## **Практичне заняття № 11**

## **Тема 6.3. Інформаційна технологія обробки табличних даних. Сортування і фільтрація даних в електронних таблицях Excel**

**Мета:** навчитися сортувати і фільтрувати дані в електронних таблицях..

## **Питання для обговорення:**

- 6. Вставка функцій у формули.
- 7. Виконання обчислень з математичними функціями.
- 8. Виконання обчислень з статистичними функціями.
- 9. Виконання обчислень з логічними функціями.
- 10. Виконання обчислень з іншими типами функцій.

## **Практичне заняття № 12**

## **Тема 6.4. Інформаційна технологія обробки табличних даних. Підведення підсумків, консолідація даних, створення зведених таблиць Excel**

**Мета:** навчитися підводити підсумки, консолідувати дані, створювати зведені таблиці. **Питання для обговорення:**

# 5. Підведення підсумків.

6. Консолідація даних за допомогою формул і тривимірних формул.

- 7. Консолідація даних по положенню і по категоріях.
- 8. Створення зведених таблиць.

## **Тема 6.5. Інформаційна технологія обробки табличних даних. Побудова діаграм і спарклайнів в електронних таблицях Excel**

**Мета:** навчитися будувати діаграми і спарклайни в електронних таблицях.

## **Питання для обговорення:**

- 7. Вставка діаграм.
- 8. Редагування і форматування діаграм.
- 9. Налаштування параметрів діаграм.
- 10. Вставка спарклайнів.
- 11. Редагування і форматування спарклайнів.
- 12. Налаштування параметрів спарклайнів.

## **Практичне заняття № 14**

## **Тема 7.1. Інформаційна технологія управління базами даних. Робота з таблицями і формами у СУБД Access.**

**Мета:** навчитися працювати з таблицями і формами в СУБД.

## **Питання для обговорення:**

- 15. Ознайомлення з інтерфейсом СУБД.
- 16. Створення, перейменування, переміщення, копіювання, видалення об'єктів бази

### даних.

- 17. Створення структури таблиць.
- 18. Створення зв'язків між таблицями за допомогою майстра підстановок.
- 19. Створення зв'язків між таблицями за допомогою схеми даних.
- 20. Редагування даних у таблицях.
- 21. Створення форм на основі таблиць.
- 22. Створення форм за допомогою майстра форм.
- 23. Створення форм у режимі макету.
- 24. Створення форм у режимі конструктора.
- 25. Створення ієрархічних форм.
- 26. Редагування даних у формах.
- 27. Сортування і фільтрування даних в таблицях.
- 28. Сортування і фільтрування даних у формах.

## **Практичне заняття № 15**

## **Тема 7.2. Інформаційна технологія управління базами даних. Створення запитів і звітів у СУБД Access**

**Мета:** навчитися створювати запити і звіти в СУБД.

- 8. Створення запитів за допомогою майстра запитів.
- 9. Створення запитів за допомогою конструктора запитів.
- 10. Створення запитів різних типів.
- 11. Створення звітів на основі таблиць.
- 12. Створення звітів за допомогою майстра звітів.
- 13. Створення звітів у режимі макету.
- 14. Створення звітів у режимі конструктора.

#### **6.Комплексне практичне індивідуальне завдання**

Комплексне практичне індивідуальне завдання з дисципліни «Інформаційнокомунікаційні технології» виконується самостійно кожним студентом відповідно до його варіанту у вигляді робочого зошита, який студенту видається у перші два тижні від початку семестру.

КПІЗ з дисципліни «Інформаційно-комунікаційні технології» передбачає підготовку реферативних відповідей на три питання. Варіанти питань студент обирає згідно з його порядковим номером в журналі групи. Метою виконання КПІЗ є оволодіння навичками підготовки документів в електронній формі, а саме засвоєння прийомів форматування документів за допомогою стилів і засвоєння прийомів роботи з великими документами. Детальніше КПІЗ розроблено у робочому зошиті. КПІЗ оформляється у відповідності зі встановленими вимогами, а виконання контролюється відповідно до встановленого графіка.

#### **7. Самостійна робота студентів**

Для успішного вивчення і засвоєння дисципліни «Інформаційно-комунікаційні технології» студенти повинні володіти значним обсягом інформації надання якої традиційними методами організації навчального процесу неможлива. Значну частину інформації студент отримує шляхом самостійної роботи.

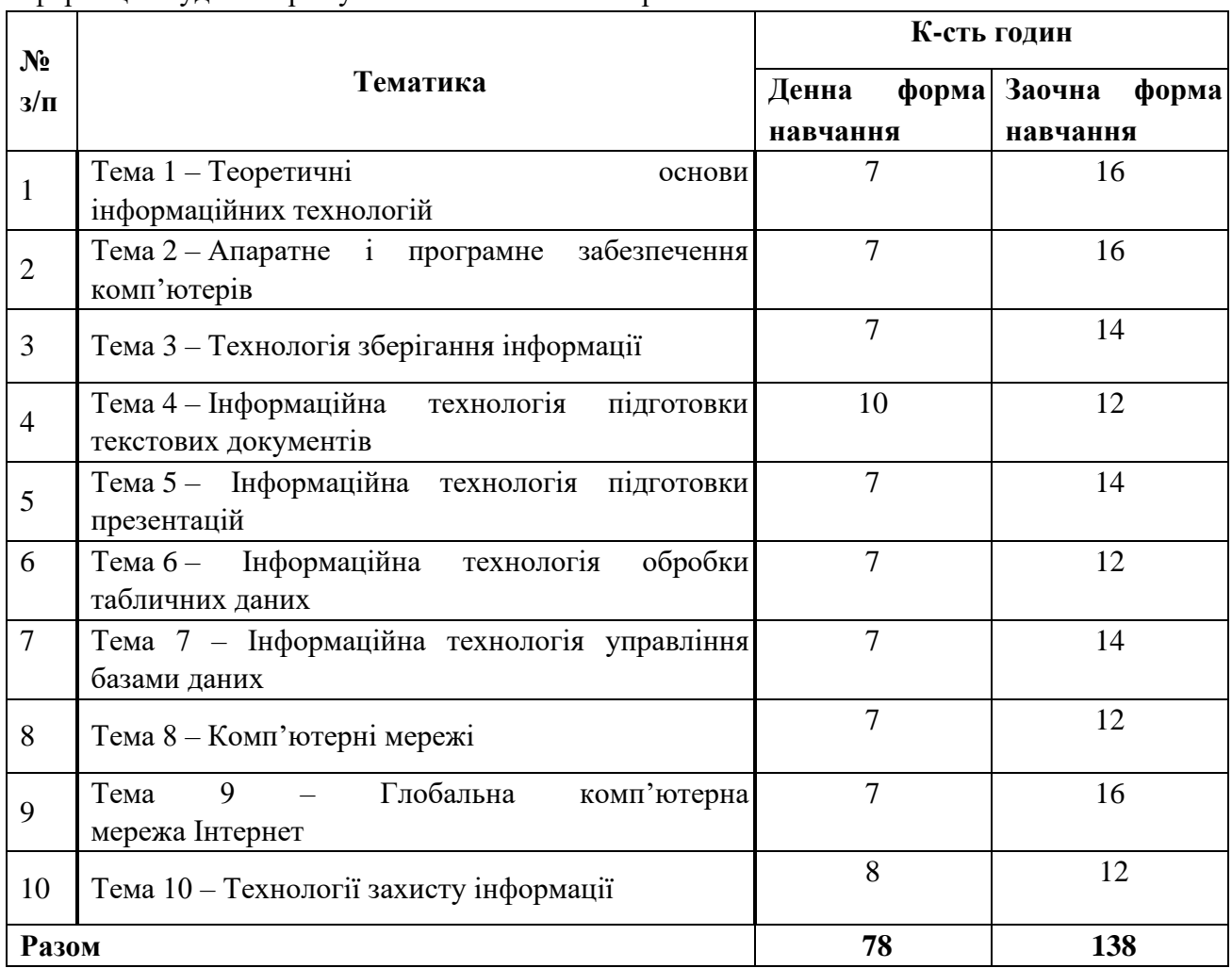

## **8. Тренінг з дисципліни «Інформаційно-комунікаційні технології» ( для студентів денної форми навчання)**

#### **Тема тренінгу: «Розробка бази даних в системі управління базами даних Access».**

**Мета:** Набуття навичок реалізації баз даних в системі управління базами даних Access. **Порядок проведення**

- **1.** Вибір тематики бази даних.
- 2. Проектування структури бази даних.
- 3. Створення таблиць і зв'язків між ними.
- 4. Розробка форм.
- 5. Створення запитів.
- 6. Створення звітів.
- 7. Розробка головної форми.

#### **9. Методи навчання**

У навчальному процесі застосовуються: лекції; практичні та індивідуальні заняття, групова робота, виконання самостійної роботи, а також метод опитування, тестування.

#### **10 Засоби оцінювання та методи демонстрування результатів навчання**

В процесі вивчення дисципліни «Інформаційно-комунікаційні технології» використовуються наступні методи оцінювання навчальної роботи студента: поточне тестування та опитування; залікове модульне тестування та опитування; оцінювання виконання КПІЗ; ректорська контрольна робота, екзамен.

#### **11. Політика оцінювання**

Політика щодо дедлайнів і перескладання: Для виконання індивідуальних завдань і проведення контрольних заходів встановлюються конкретні терміни. Перескладання модулів відбувається з дозволу дирекції факультету (інституту) за наявності поважних причин (наприклад, лікарняний).

Політика щодо академічної доброчесності: Використання друкованих і електронних джерел інформації під час контрольних заходів та екзаменів заборонено.

Політика щодо відвідування: Відвідування занять є обов'язковим компонентом оцінювання. За об'єктивних причин (наприклад, карантин, воєнний стан, хвороба, закордонне стажування) навчання може відбуватись в он-лайн формі за погодженням із керівником курсу з дозволу дирекції факультету (інституту).

#### **12. Критерії, форми поточного та підсумкового контролю**

Підсумковий бал (за 100-бальною шкалою) з дисципліни « Інформаційно-комунікаційні технології» визначається як середньозважена величина, залежно від питомої ваги кожної складової залікового кредиту:

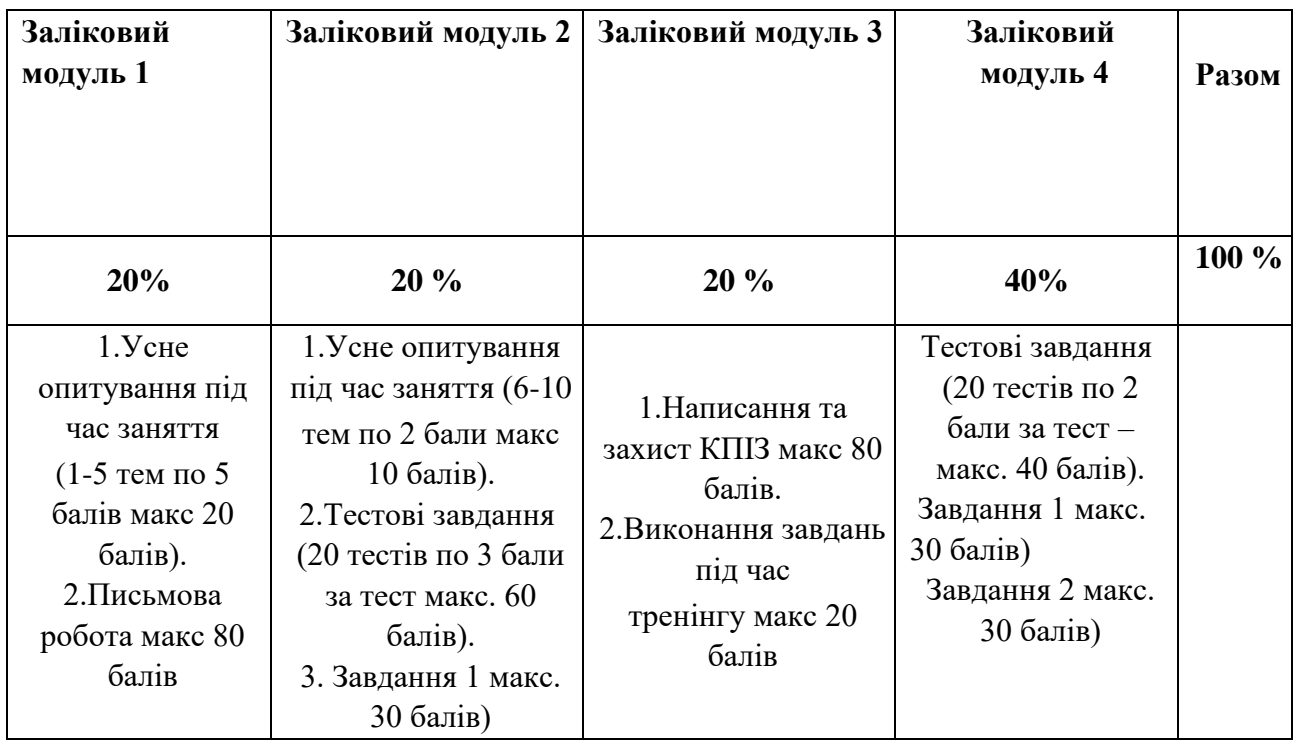

## **Шкала оцінювання:**

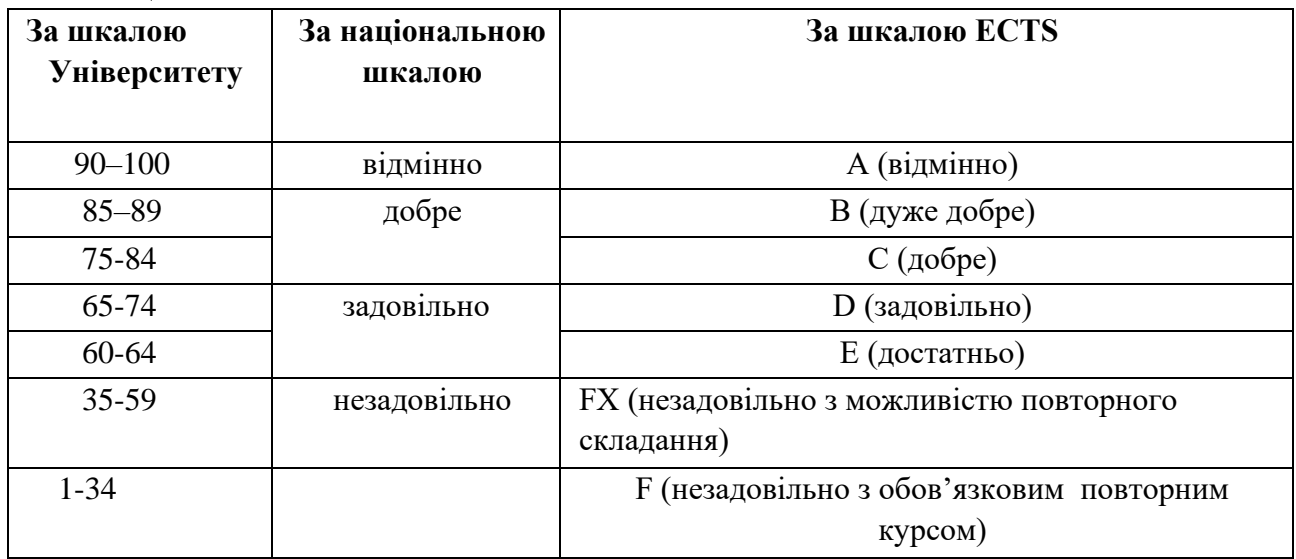

# **13. Інструменти, обладнання та програмне забезпечення, використання яких передбачає навчальна дисципліна**

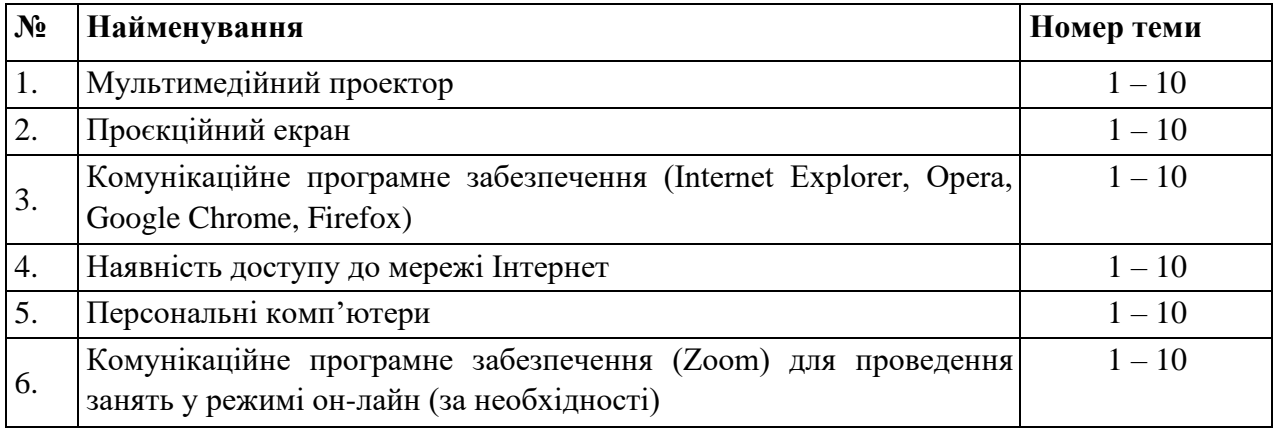

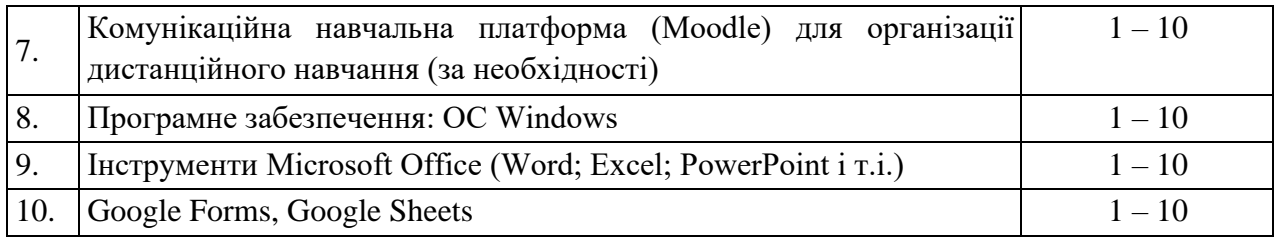

#### **Рекомендована література**

1. Інформаційні технології: навчальний посібник / О. І. Зачек, В. В. Сеник, Т. В. Магеровська та ін.; за ред. О. І. Зачека. Львів: Львівський державний університет внутрішніх справ, 2022. 432 с

2. Александер Майкл, Куслейка Ричард Excel 2019. Библия пользователя/ М. Александер, Р. Куслейка : видавнича група «Діалектика-Вільямс», 2019. 1136 с

3. Апатова Н.В. Інформатика для економістів: підруч. / Н.В. Апатова, О.М. Гонча-рова, Ю.Ю. Дюлічева. К.: ЦУЛ, 2021. 456 с.

4. Буйницька О.П. Інформаційні технології та технологічні засоби навчання. К.: Центр навчальної літератури, 2020. 240 с.

5. Дибкова Л.М. Інформатика і комп'ютерна техніка: навч. посіб. / Л.М. Дибкова. К.: Академвидав, 2020. 464 с.

6. Буяк, Л. М. Інформатика [Текст] : навч. посіб. Ч. 1 / Л. М. Буяк, Х. В. Ліп'яніна, О. В. Вовкодав. - Тернопіль : ТНЕУ, 2021. 307 с.

7. Буяк, Л. М. Працюємо з базами даних в середовищі Microsoft Office : теоретичні аспекти та приклади розв'язування задач [Електронний ресурс] : навч. посіб. / Л. М. Буяк, А. Я. Мушак, Н. Г. Хома. Тернопіль : ТНЕУ, 2019. 81 с.

8. Буйницька О.П. Інформаційні технології та технічні засоби навчання: навч. посібник для студентів вищих навчальних закладів / О. П. Буйницька ; МОНМСУ, Київський університет ім. Б. Грінченка. – Київ : Центр учбової літератури, 2020. – 240 с.

9. Гарсиа-Молина Г. Системи баз данных. Полный курс / Гектор Гарсиа-Молина, Джеффри Д. Ульман, Дженнифер Уидом. - видавнича група «Діалектика-Вільямс», 2020. 1088 с.

10. Гайдаржи В.І., Ізварін І.В. Бази даних в інформаційних системах Видавництво Університет "Україна" 2020. 418 с.

11. Макарова О. Інформаційно-комунікаційні технології в діяльності сучасної бібліотеки [Елетронний ресурс] / О. Макарова // Наук. пр. Нац. б-ки України ім. В. І. Вернадського: зб. наук. пр. / НАН України, Нац. б-ка України ім. В. І. Вернадського, Асоц. б-к України. Київ, 2019. Вип. 49. C. 167–173. Режим доступу: http://nbuviap.gov.ua/images/naukprazi/49.pdf. Назва з екрану.

12. Мирошниченко В. Використання сучасних інформаційних технологій: формування мультимедійної компетентності. Навчальний посібник. К.: Центр учбової літератури, 2023. 296 с.

13. Оксанич А. П., Петренко В. Р., Костенко О. П. Інформаційні системи і технології маркетингу. К. : «Видавничий дім «Професіонал». 2021. 320 с.

14. 10. Нелюбов В.О. Microsoft Word 2016: електронний навчальний посібник./ В.О.Нелюбов Ужгород: ДВНЗ УжНУ, 2018. 96 с

## **Інформаційні ресурси**

1. Про рішення Ради національної безпеки і оборони України від 15 жовтня 2021 року Про Стратегію інформаційної безпеки України»: Указ Президента України No 685/2021 [Електронний ресурс] / Доктрина національної безпеки України // Офіційне інтернетпредставництво Президента України. – Режим доступу: https://www.president.gov.ua/documents/6852021-41069 – Назва з екрана.

2. Закон України «Про інформацію» [Редакція від 25.06.2016 р.]; [Електронний ресурс] // Сайт Верховної Ради України. – Режим доступу:<http://zakon4.rada.gov.ua/laws/show/2657-> 12

3. Електронне урядування [Електронний ресурс] // Вікіпедія вільна енциклопедія. – 2016. – Режим доступу до ресурсу: https://goo.gl/dbhbHb

4. Інформатизація [Електронний ресурс] // Вікіпедія вільна енциклопедія. – 2016. – Режим доступу до ресурсу: https://goo.gl/bM3C9q

5. Інформаційне суспільство [Електронний ресурс] // Вікіпедія вільна енциклопедія. – 2016. – Режим доступу до ресурсу:<https://goo.gl/kNba3c> INTERNET CАЙТИ

6. Гомонай-Стрижко М.В. Інформаційні системи та технології на підприємстві:. Конспект лекцій. – Львів: НЛТУ, 2019. – 200 с. [Електрон. ресурс]. / Гомонай-Стрижко М.В., Якімцов В.В. – http://ep.nltu.edu.ua/ images/Kafedra\_EP/Kafedra\_EP\_PDFs/kl\_isitp.pdf 2. Начало работы с Power BI Desktop [Електрон. ресурс]. − Режим доступу: https://docs.microsoft.com/ruru/power-bi/desktop-getting-started

7. Microsoft Power BI Desktop [Електрон. ресурс]. – Режим доступу: https://www.microsoft.com/ukUA/download/details.aspx?id=45331

8. Топ 10 лучших CRM систем для Украины [Електрон. ресурс]. − Режим доступу: <http://www.livebusiness.com.ua/tools/c>

9. http://www.osvita.org.ua – Освітній портал

10. http://nbuv.gov.ua – сайт Національної бібліотеки України імені В. І. Вернадського

11. http://library.tneu.edu.ua – сайт бібліотеки ЗУНУ

http://www.education.gov.ua – офіційний сайт МОН України.